## 積立定期預金

## 積立定期預金新規口座開設

積立定期預金の口座開設を行うことができます。

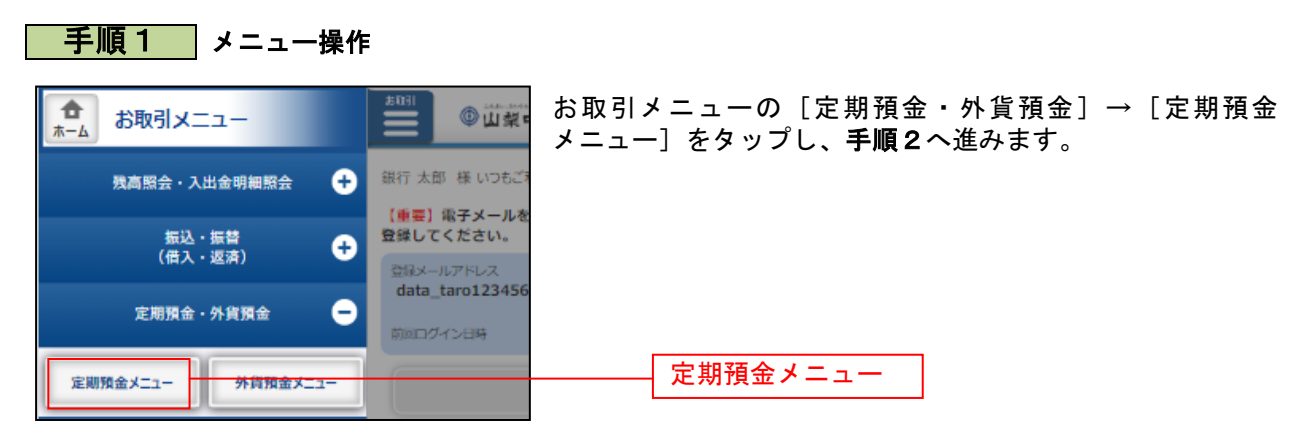

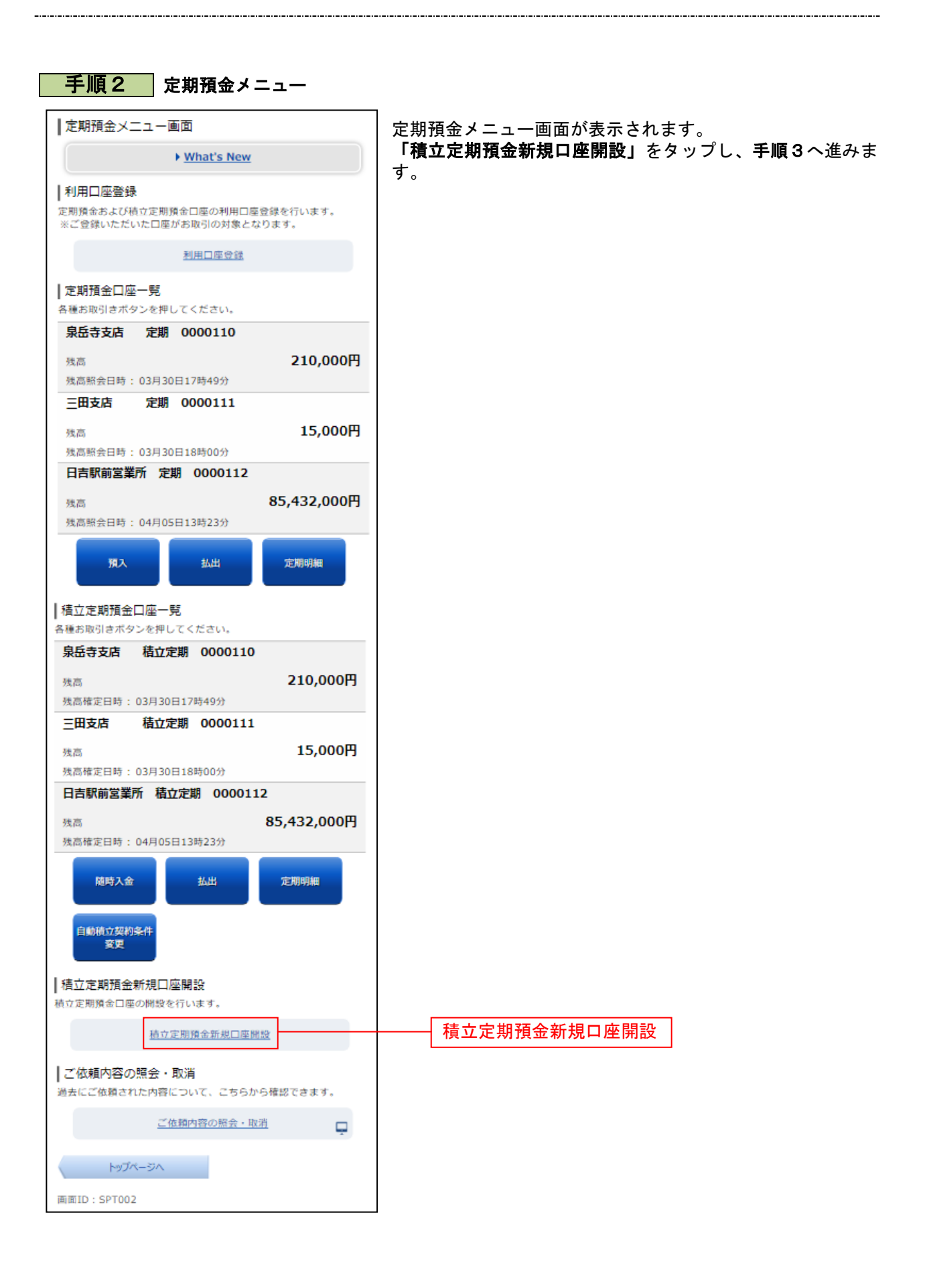

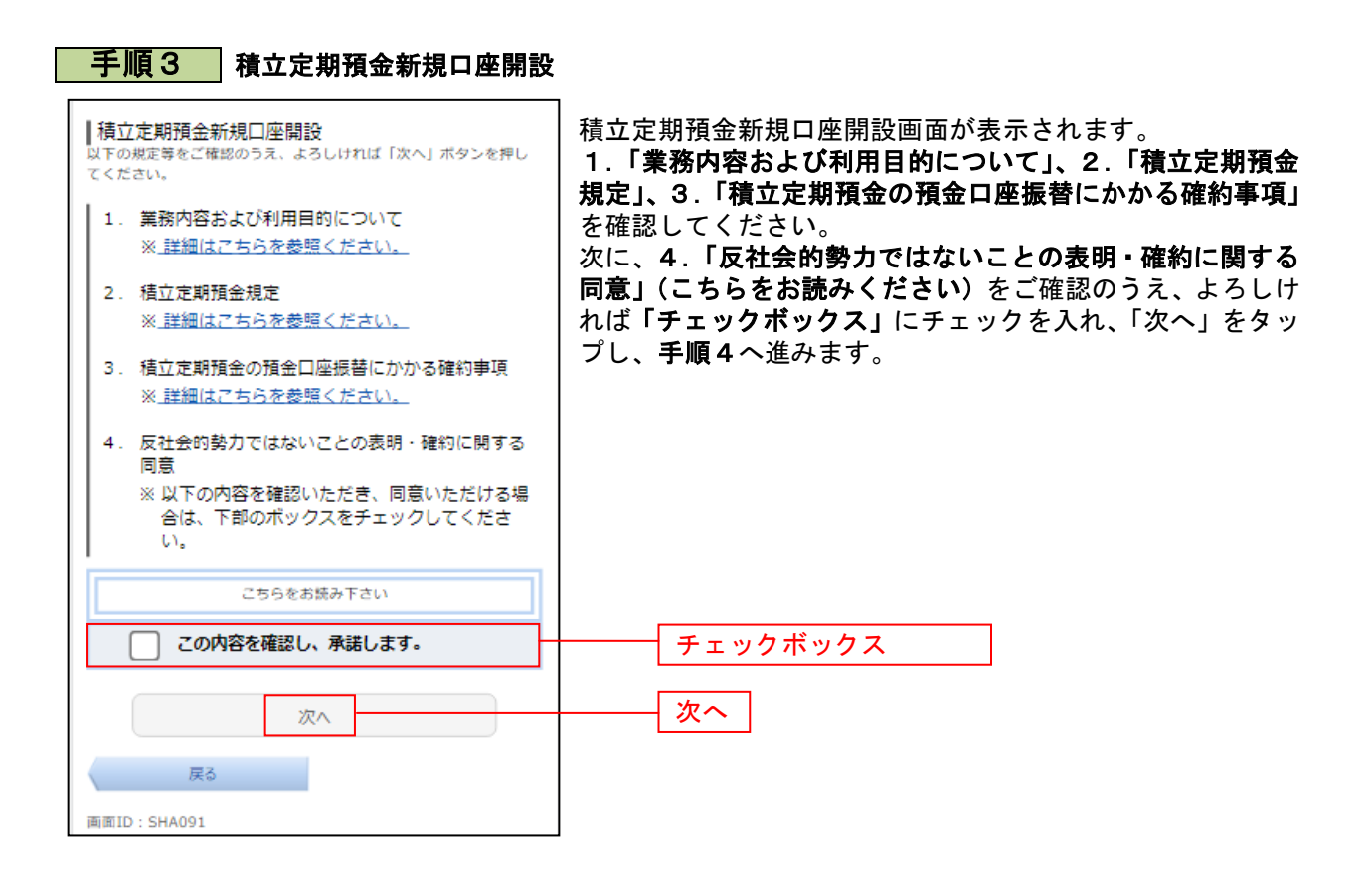

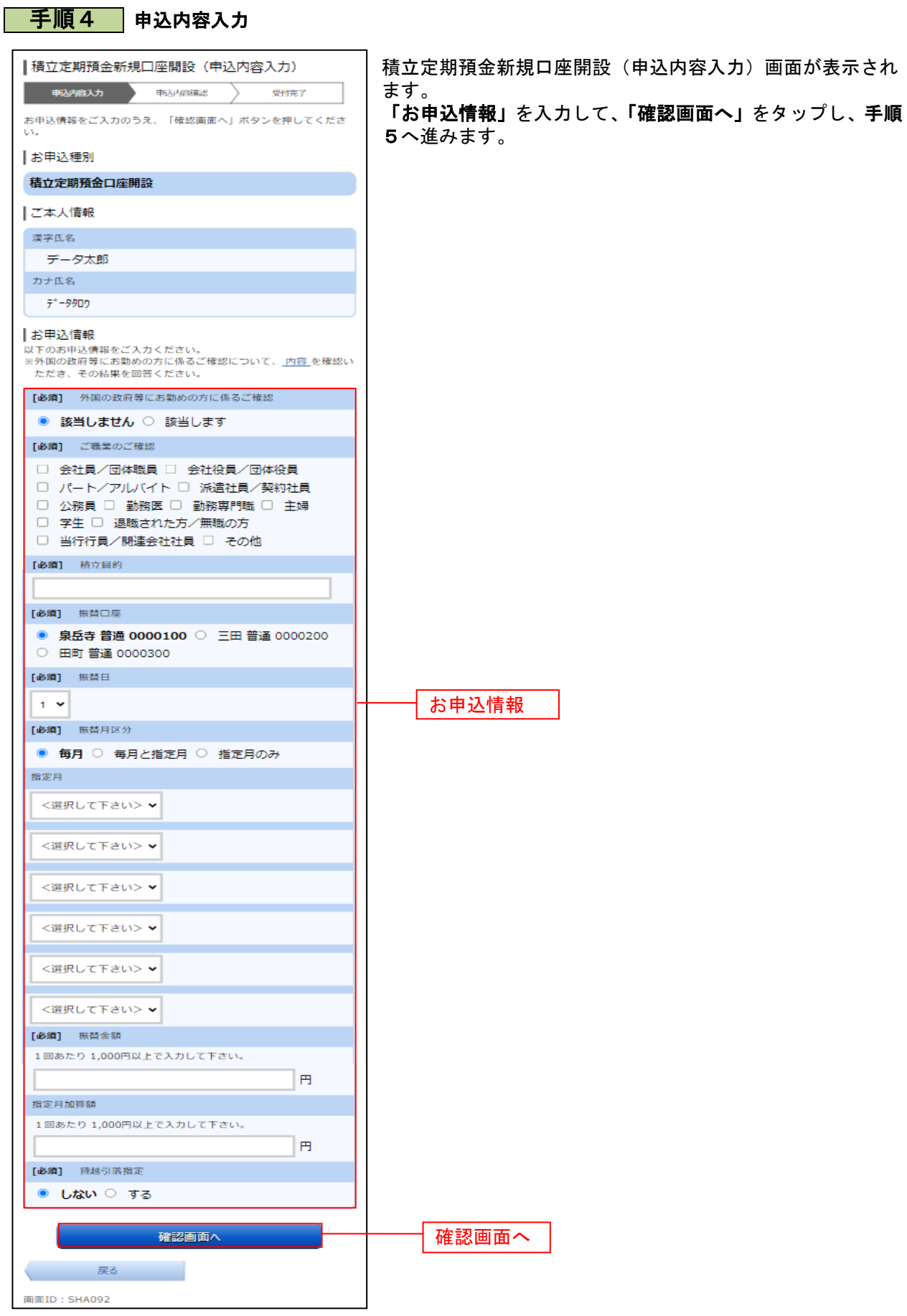

.......

## 手順5 申込内容の確認

. . . . . . . . . . . . . . . . .

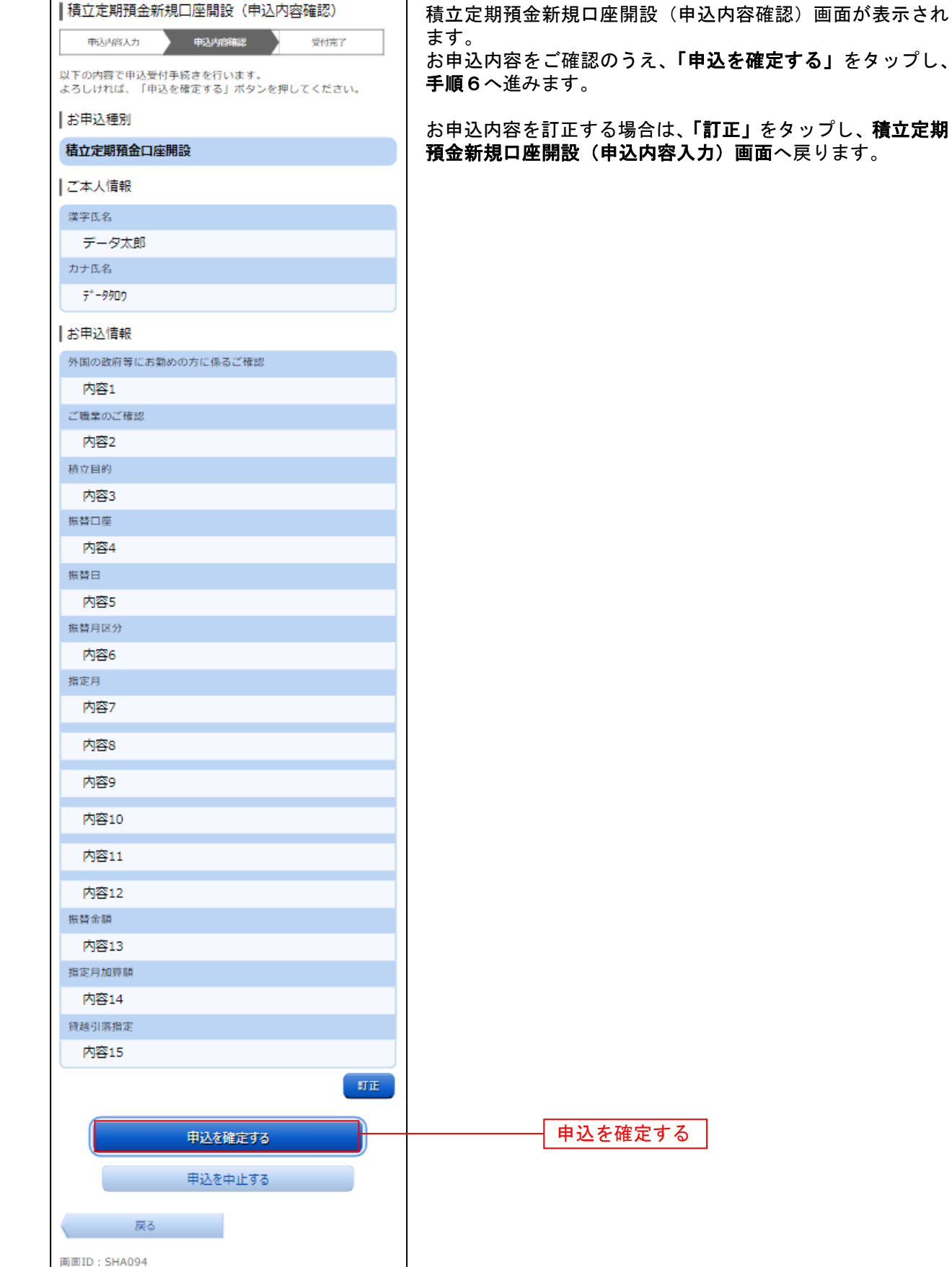

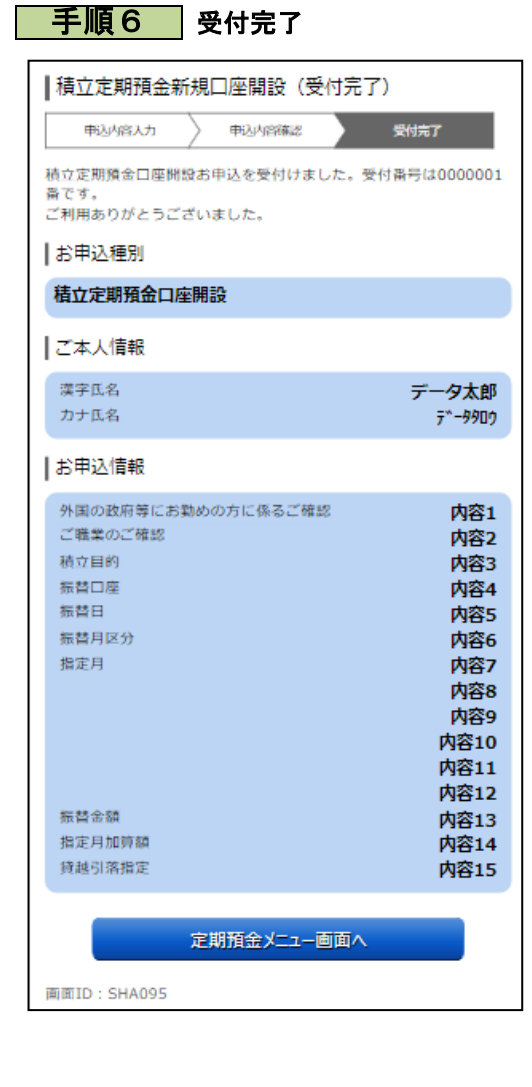

積立定期預金新規口座開設(受付完了)画面が表示されます。 確定した内容をご確認ください。